## Windowsの更新(Update)方法

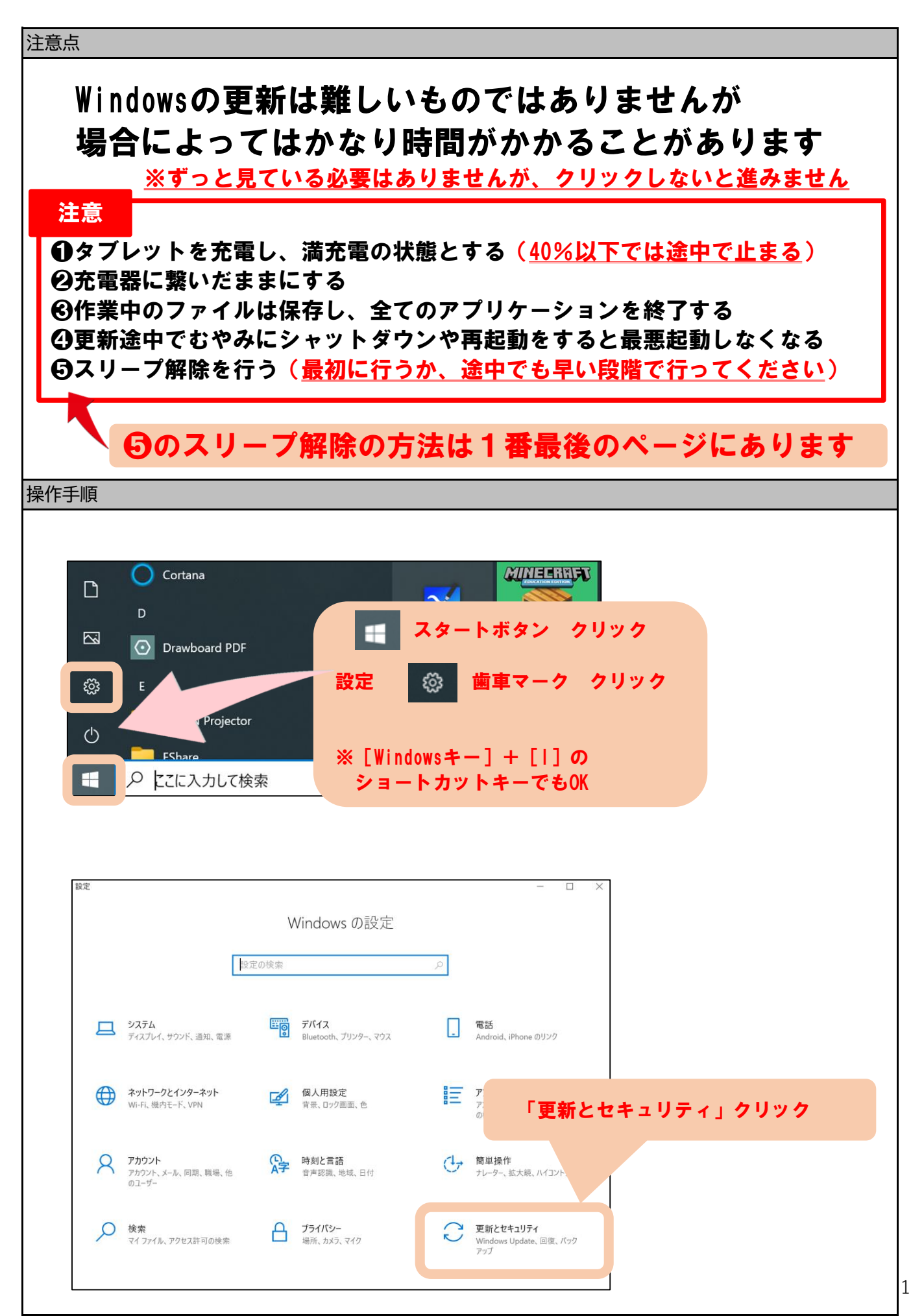

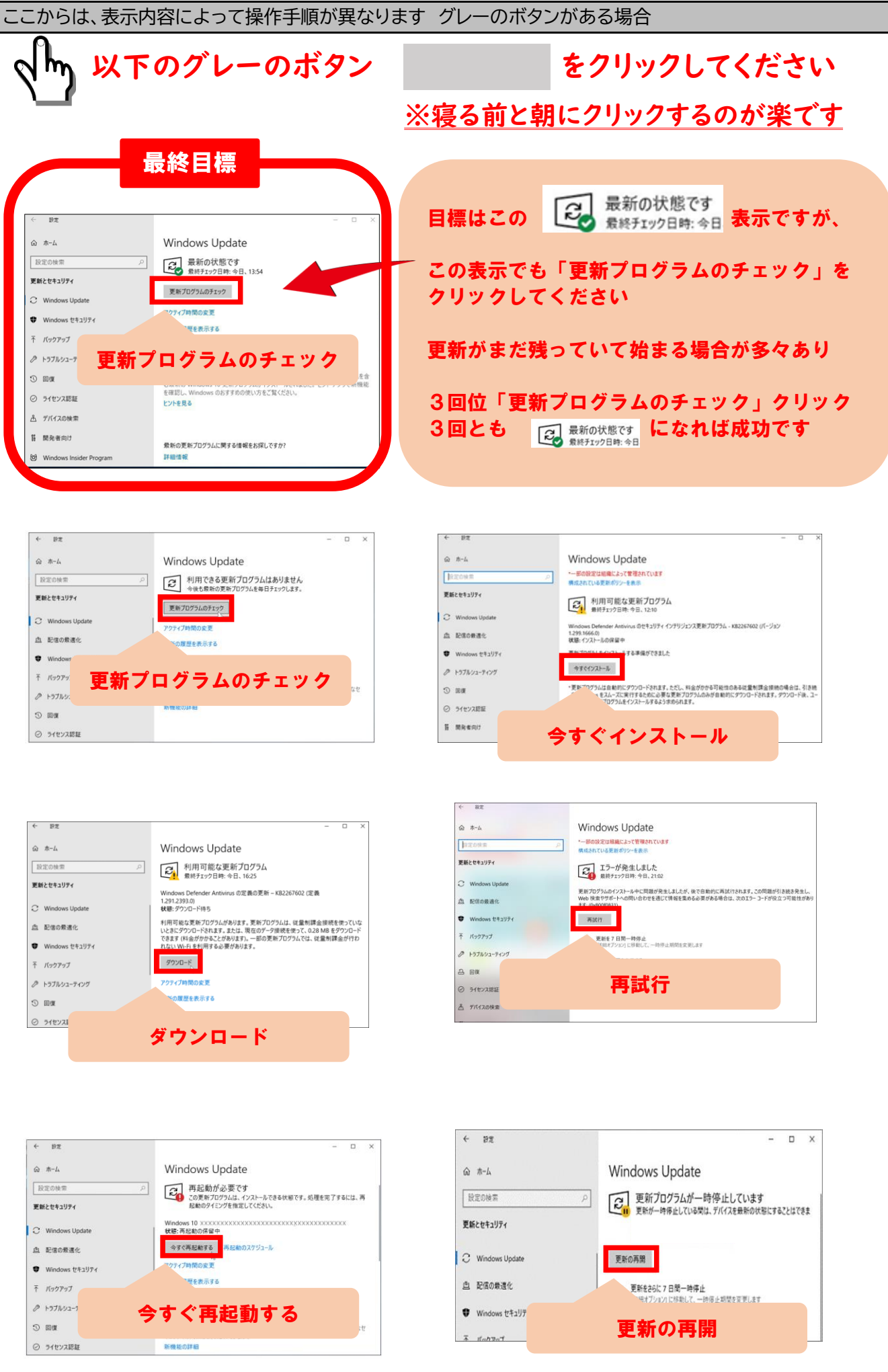

2

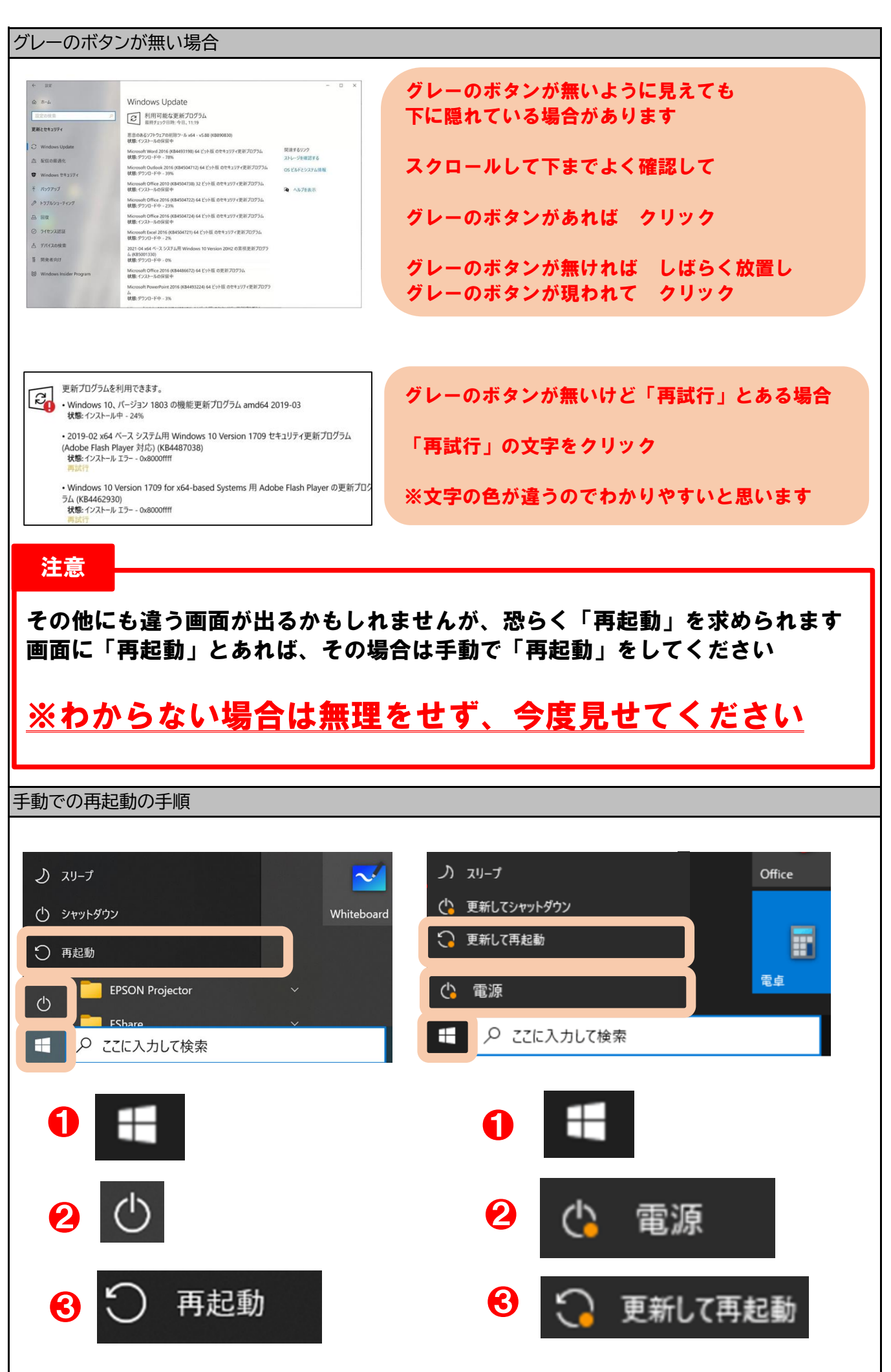

3

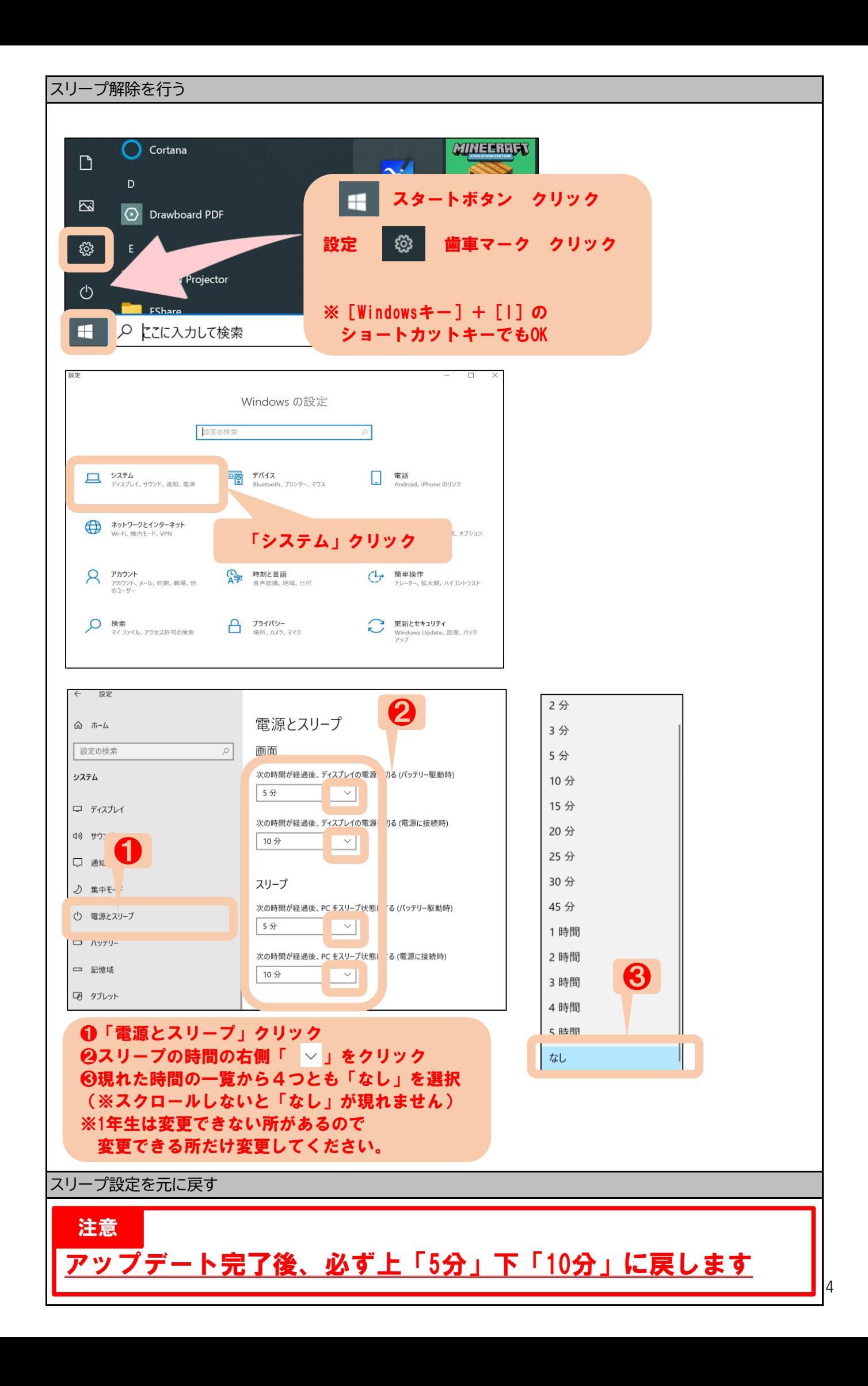